## *Die Digitalzentrale*

**Kompetenz in digitaler Modelleisenbahnsteuerung und mehr....**

## **Bauanleitung:**

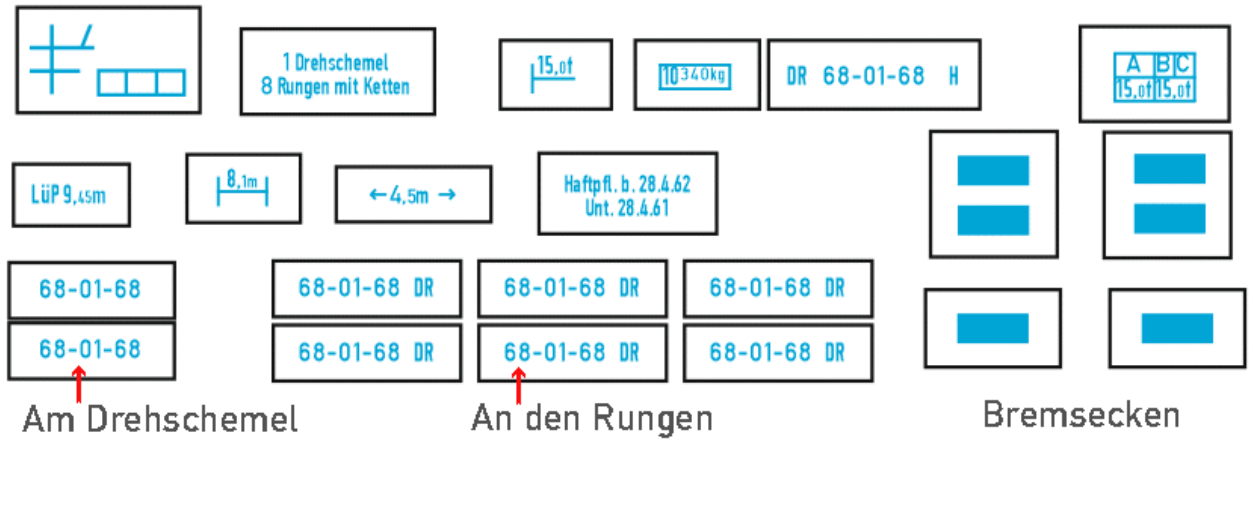

Anschriften am Langträger

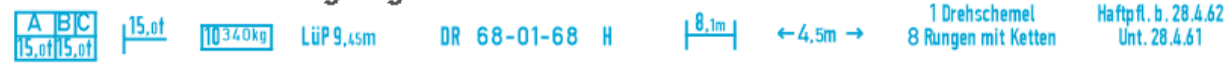

Oben die Anschriften wie sie auf dem Decalbogen angeordnet sind. Das Feld oben links wird auf dem Anschriftenblech angebracht. Die Nummer ohne Gattung und ohne "DR" kommt an den Querbalken des Drehschemels. Die Nummern mit "DR" kommt an die Rungen. Die Bremsecken werden an den Seiten der Pufferbohle angebracht. Dabei zeigen 2 Balken, das es ein Wagen mit Druckluftbremse ist. Ein Balken für einen Wagen mit Druckluftleitung ohne Bremse (nur bei Wagen ohne Bremserhaus sinnvoll). Ein ungebremster Wagen hat keinen Balken.

Die untere Zeile im Bild zeigt die Anordnung der Anschriften am Innenlangträger (an dem auch die Achslager angebracht sind. Die Decals am besten von der Mitte her einschieben und durch die Öffnung zwischen den Rungenträgern mit einer Nadel oder ähnlichem ausrichten.